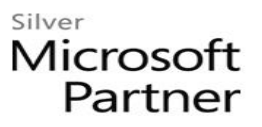

# **20339-1 Planning and Administering SharePoint 2016**

## **Course Details**

## Course Outline

- **1. Introducing SharePoint 2016**
	- Key components of a SharePoint deployment
	- New features in SharePoint 2016
	- SharePoint 2016 deployment options

## **2. Designing an information architecture**

- Identifying business requirements
- Understanding business requirements
- Organizing information in SharePoint 2016
- Planning for discoverability
- Lab : Designing an information architecture Part one
- Identifying site columns and content types
- Lab : Creating an information architecture Part two
- Designing a business taxonomy

## **3. Designing a logical architecture**

- Overview of the SharePoint 2016 logical architecture
- Documenting your logical architecture
- Lab : Designing a logical architecture
- Planning a logical architecture
- Producing a logical architecture diagram

## **4. Designing a physical architecture**

- Designing physical components for SharePoint deployments
- Designing supporting components for SharePoint deployments
- SharePoint farm topologies
- Mapping a logical architecture design to a physical architecture design
- Lab : Designing a physical architecture
- Designing a physical architecture
- Developing a physical architecture design diagram

## Silver Microsoft Partner

### **5. Installing and configuring SharePoint 2016**

- Installing SharePoint 2016
- Scripting installation and configuration of SharePoint
- Configuring SharePoint 2016 farm settings
- Lab : Deploying and configuring SharePoint 2016 Part one
- Provisioning a SharePoint 2016 farm
- Lab : Deploying and configuring SharePoint 2016 Part two
- Configuring incoming email
- Configuring outgoing email
- Configuring integration with Office Online Server

## **6. Creating web applications and site collections**

- Creating web applications
- Configuring web applications
- Creating and configuring site collections
- Lab : Creating and configuring web applications
- Creating a web application
- Configuring a web application
- Lab : Creating and configuring site collections
- Creating and configuring site collections
- Creating a site collection in a new content database
- Using Fast Site Collection Creation

## **7. Planning and configuring service applications**

- Introduction to the service application architecture
- Creating and configuring service applications
- Lab : Planning and configuring service applications
- Provisioning a Managed Metadata Service application with Central Administration
- Provisioning a Managed Metadata Service application with Windows PowerShell
- Configuring the Word Automation Services service application for document conversion
- Configuring service application proxy groups
- **8. Managing users and permissions, and securing content**
	- Configuring authorization in SharePoint 2016
	- Managing access to content

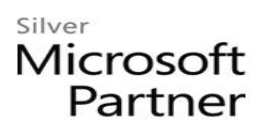

- Lab : Managing users and groups
- Creating a web-application policy
- Creating and managing SharePoint groups
- Creating custom permission levels
- Lab : Securing content in SharePoint sites
- Managing permissions and inheritance
- Managing site-collection security
- Enabling anonymous access to a site

### **9. Configuring authentication for SharePoint 2016**

- Overview of authentication
- Configuring federated authentication
- Configuring server-to-server authentication
- Lab : Extend your SharePoint 2016 to support Secure Sockets Layer (SSL)
- Configuring Microsoft SharePoint 2016 to use federated identities
- Configuring Active Directory Federation Services (AD FS) to enable a web application a relying party
- Configuring SharePoint to trust AD FS as an identity provider
- Configuring a web application to use the AD FS identity provider

### **10. Securing a SharePoint 2016 deployment**

- Securing the platform
- Configuring farm-level security
- Lab : Securing a SharePoint 2016 deployment
- Configuring SharePoint Server communication security
- Hardening a SharePoint server farm
- Configuring blocked file types
- Configuring Web Part security
- Implementing security auditing

### **11. Managing taxonomy**

- Managing content types
- Understanding managed metadata
- Configuring the managed metadata service
- Lab : Configuring content-type propagation

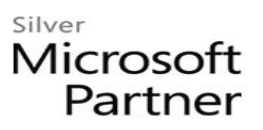

- Creating content types for propagation
- Publishing content types across site collections
- Lab : Configuring and using the managed metadata service
- Configuring the managed metadata service
- Creating term sets and terms
- Consuming term sets

### **12. Configuring user profiles**

- Configuring the User Profile Service Application
- Managing user profiles and audiences
- Lab : Configuring user profiles
- Configuring the User Profile Service Application
- Configuring directory import and synchronization
- Lab : Configuring My Sites and audiences
- Configuring My Sites
- Configuring audiences

### **13. Configuring Enterprise Search**

- Understanding the Search Service Application architecture
- Configuring Enterprise Search
- Managing Enterprise Search
- Lab : Configuring Enterprise Search
- Configuring the Search Service Application
- Configuring a file share content source
- Configuring a local SharePoint content source
- Creating a search center
- Lab : Optimizing the search experience
- Configuring a result source and a query rule
- Customizing the search experience
- Creating and deploying a thesaurus
- Configuring entity extractors and refiners
- Managing query spelling correction

## Silver Microsoft Partner

### **14. Monitoring and maintaining a SharePoint 2016 environment**

- Monitoring a SharePoint 2016 environment
- Tuning and optimizing a SharePoint 2016 environment
- Planning and configuring caching
- Troubleshooting a SharePoint 2016 environment
- Lab : Monitoring a SharePoint 2016 deployment
- Configuring usage and health data collection
- Configuring Sharepoint diagnostic logging
- Configuring Health Analyzer rules
- Reviewing usage and health data
- Lab : Investigating page load times
- Analyzing network traffic
- Analyzing SharePoint page performance